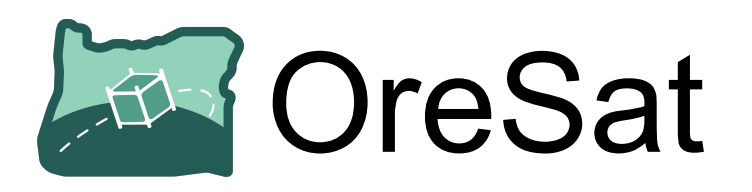

#### A Tutorial for CubeSat Mission Planning with SysML in Eclipse Papyrus

#### Open Source CubeSat Workshop 2021

Risto Rushford

Portland State Aerospace Society at Portland State University 1900 SW 4th Avenue ste 160, Portland, OR 97201 208-819-5997 / [cbr3@pdx.edu](mailto:cbr3@pdx.edu)

# Background: PSAS

### Open Source Space Hipsters from Portland

- Extracurricular interdisciplinary team-based hands-on student aerospace project
- Militantly interdisciplinary
	- "Space Program" model, not a "satellite club" model (Space Business Simulator)
	- Not just ME/EE/CS; also business, math, physics, marketing, psychology
- Completely open source
- No formal funding source
	- Crowdfunding
	- NASA Oregon Space Grant Consortium grants
- We have no idea what we're doing (just delivered our first CubeSat)

#### Portland State Aerospace Society

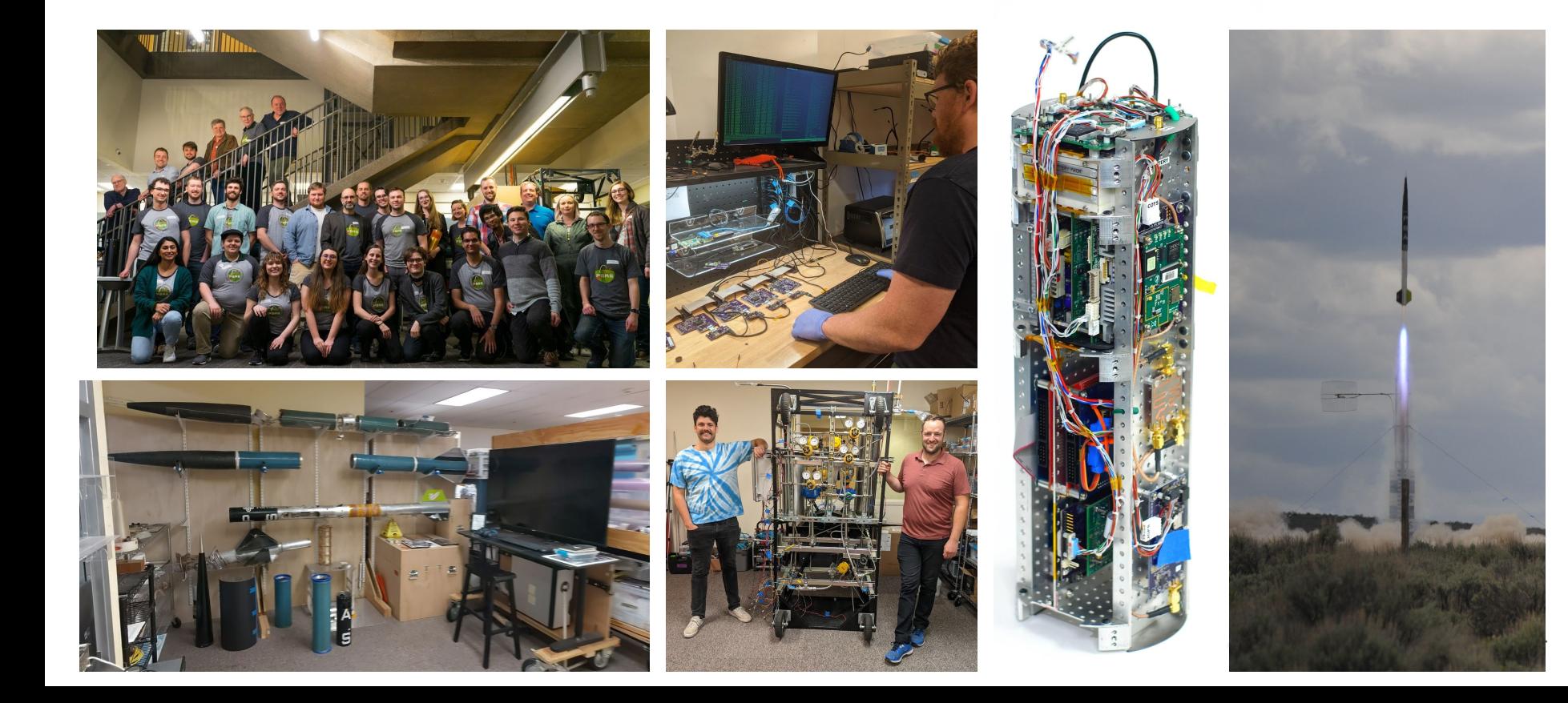

### Oh hey we kinda built a nanosat

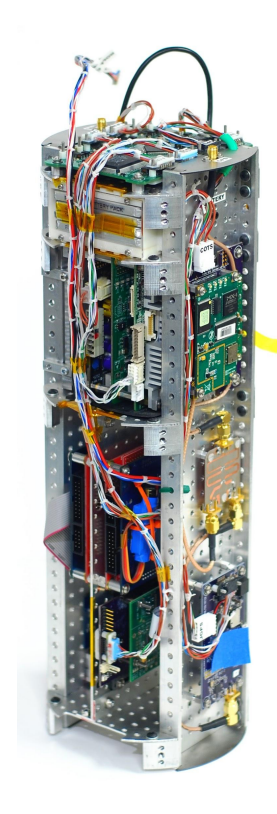

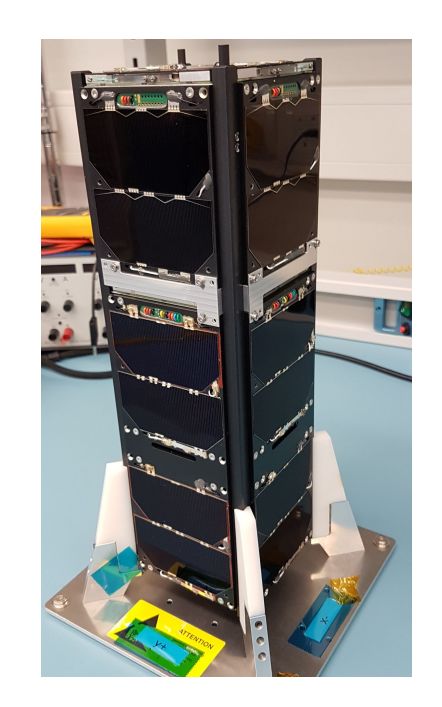

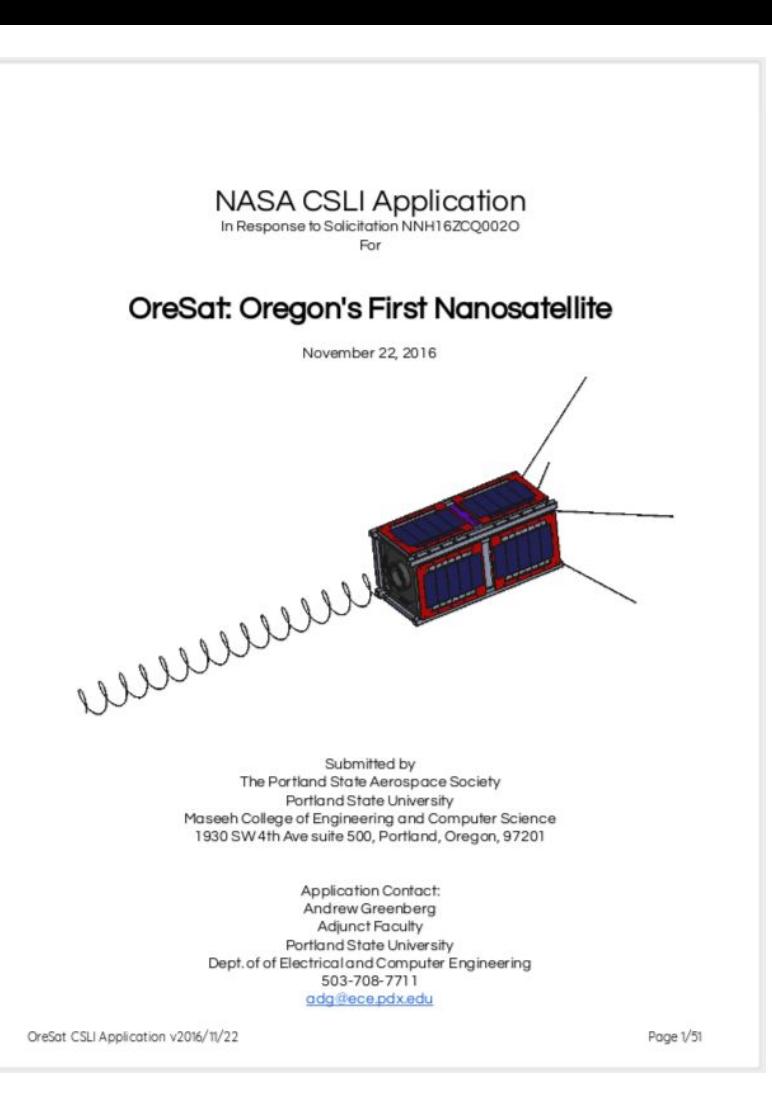

## The importance of Mission Planning:

### Space is Hard

# ...and You Can't Think of Everything

#### Space is hard to plan for

● So many requirements!!!

«Requirement» **ED** Design Requirements  $id=C-1$ text= OreSat designs shall be in full compliance with: «Requirement» CubeSat Design Specification v13  $id=C-1.1$ text= Cal Poly CubeSat Design Specification  $(CDS)$  v13 «Requirement» Nanoracks CubeSat Deployer Interface  $id=C-1.2$ text= NanoRacks CubeSat Deployer Interface Control Document (NR-SRD-029) Revision 0.36 «Requirement» MASA Launch Services Program  $id = C - 1.3$ text= NASA Launch Services Program

Compliance Requirements

Requirements Document (LSP-REQ-317.01)

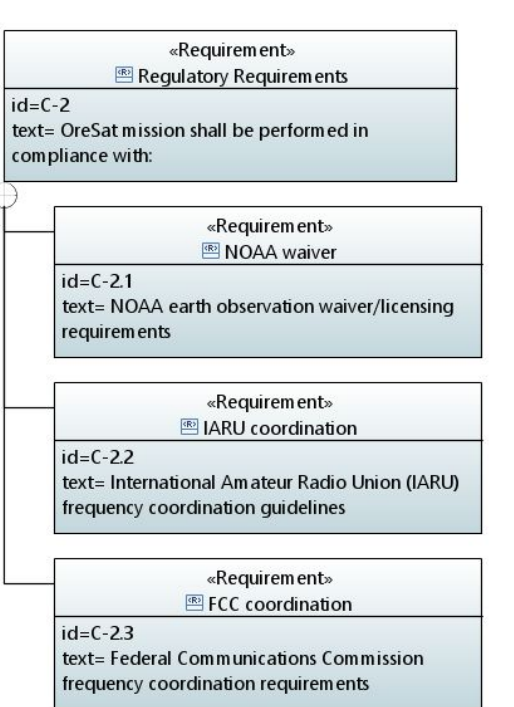

#### You can't think of everything

● So much context

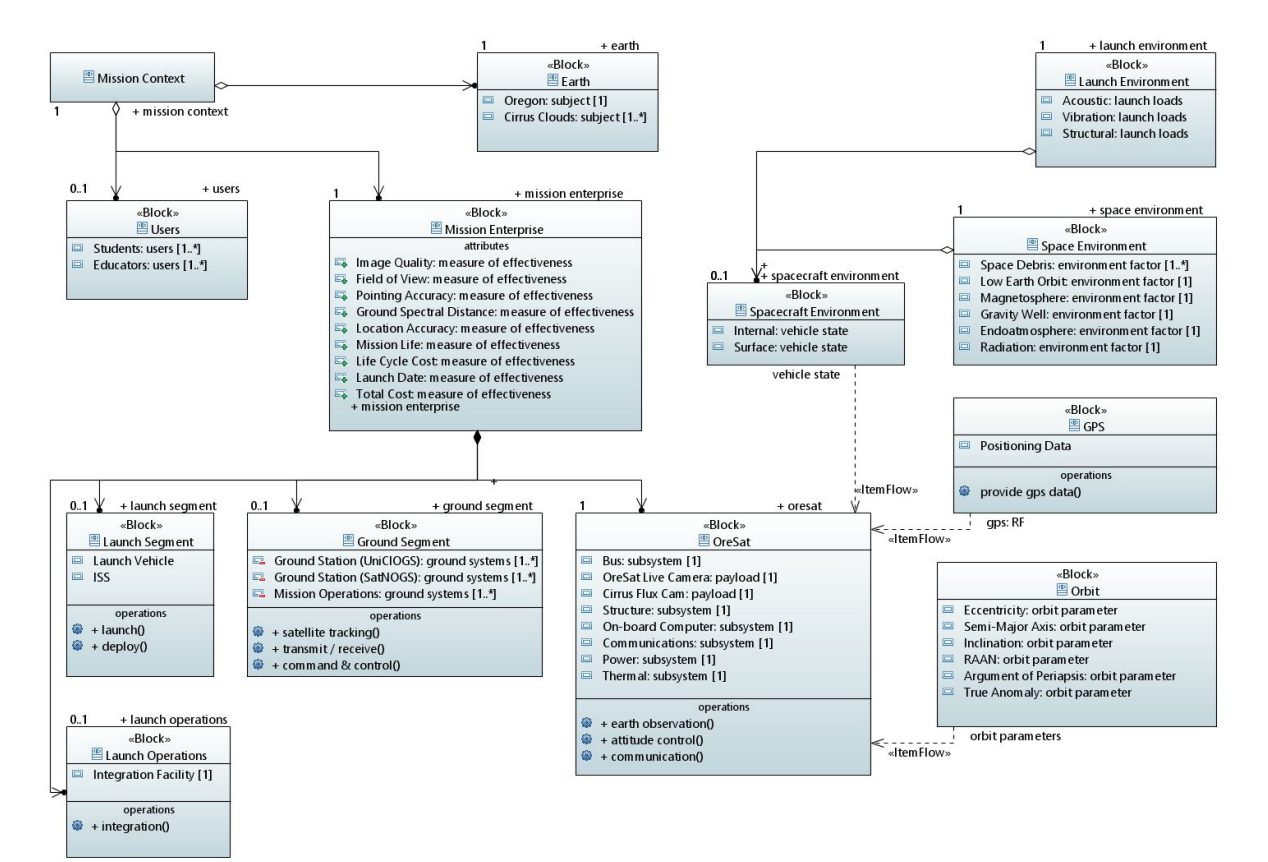

#### You can't think of everything

● Complex Scenarios

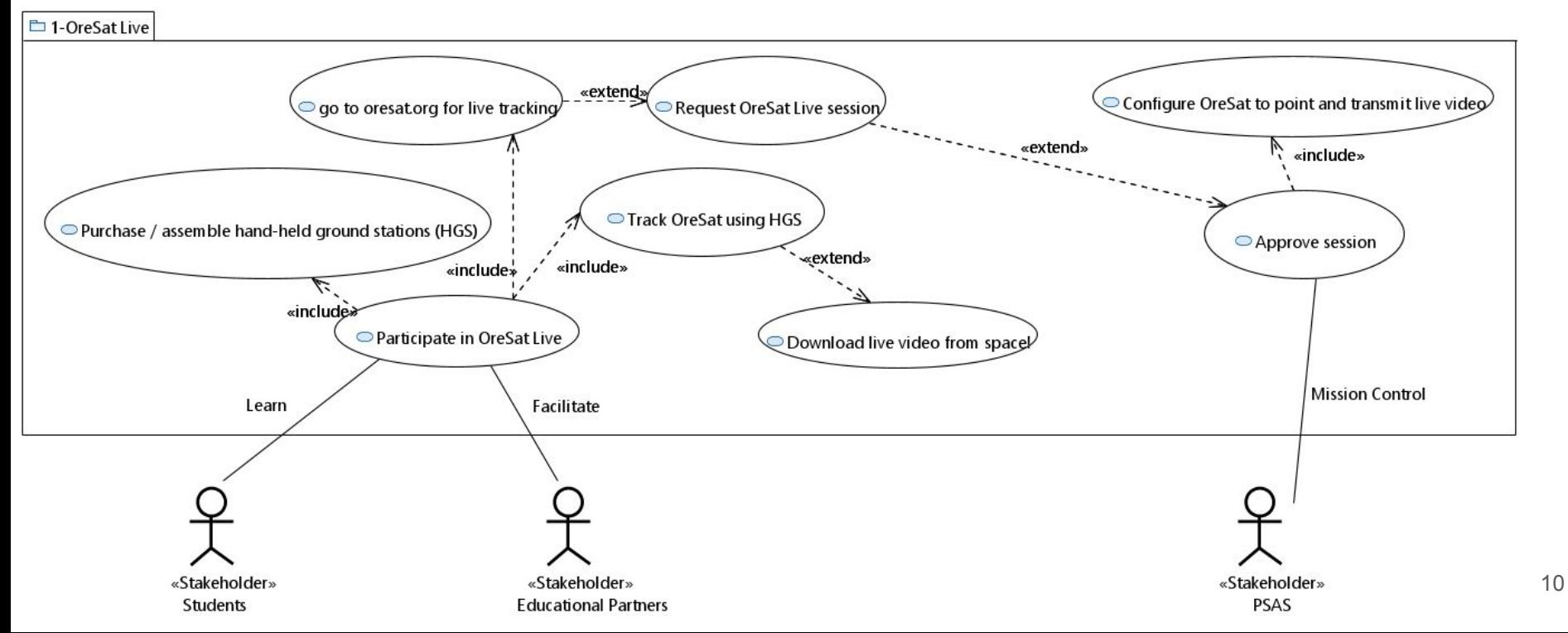

#### So it helps if you can track it and trace it

• Organize everything to facilitate growing the model with traceability

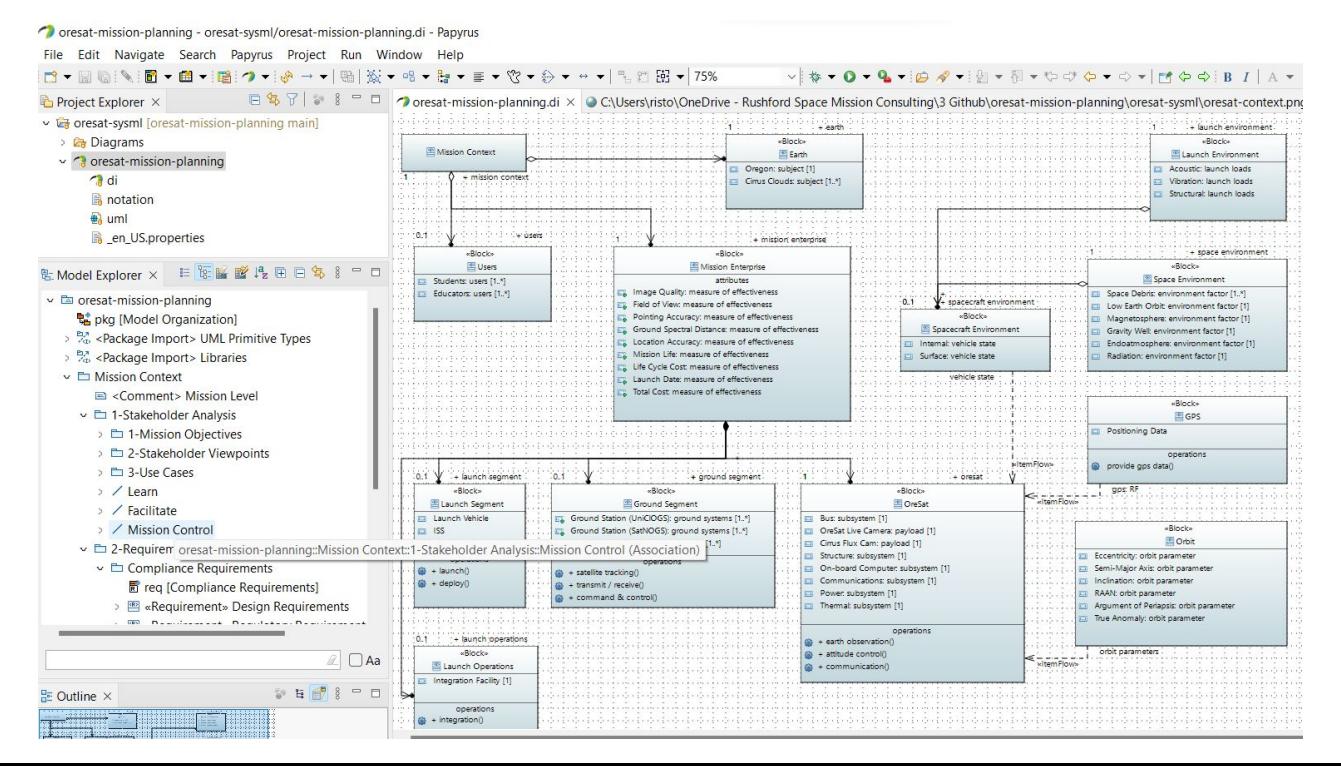

#### About SysML (Systems Modeling Language)

● Not just diagrams

• Common basis for analysis and design

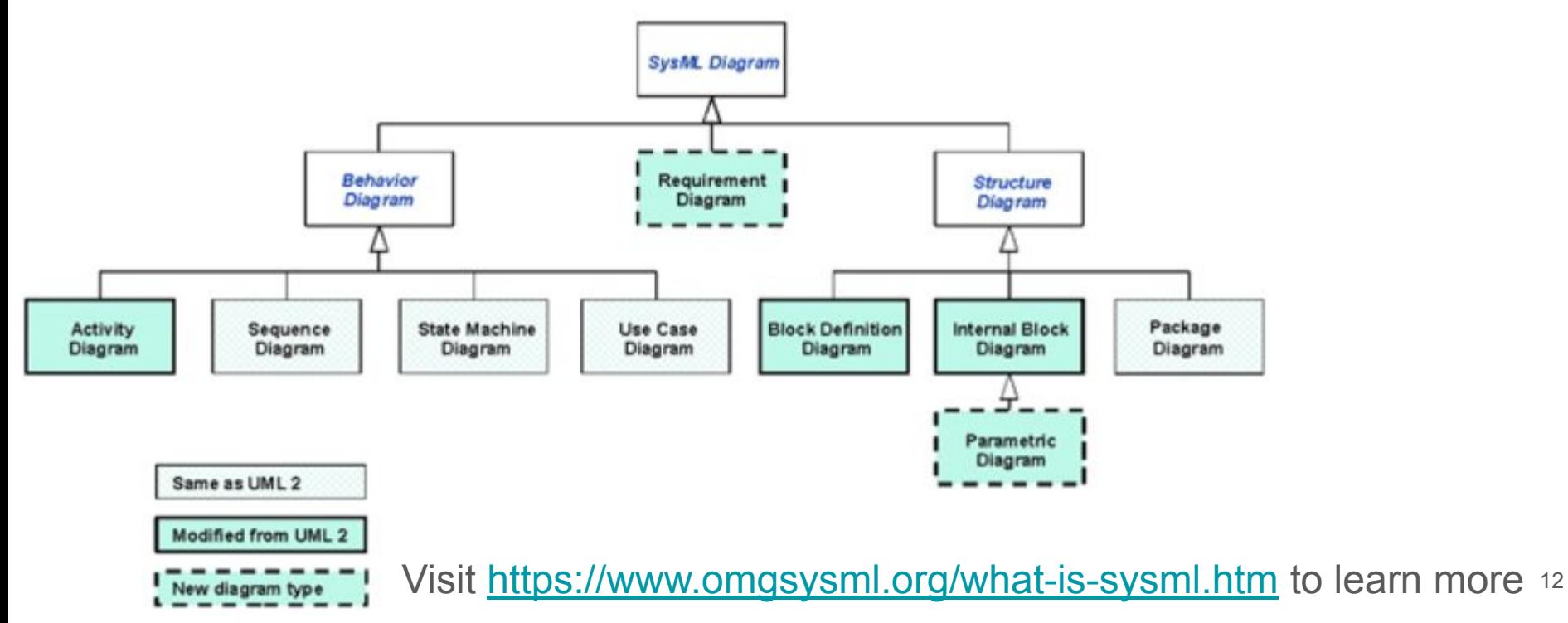

#### About Eclipse Papyrus

• "An open source project to provide an integrated environment for editing UML and SysML models"

Visit <https://www.eclipse.org/papyrus/> to learn more

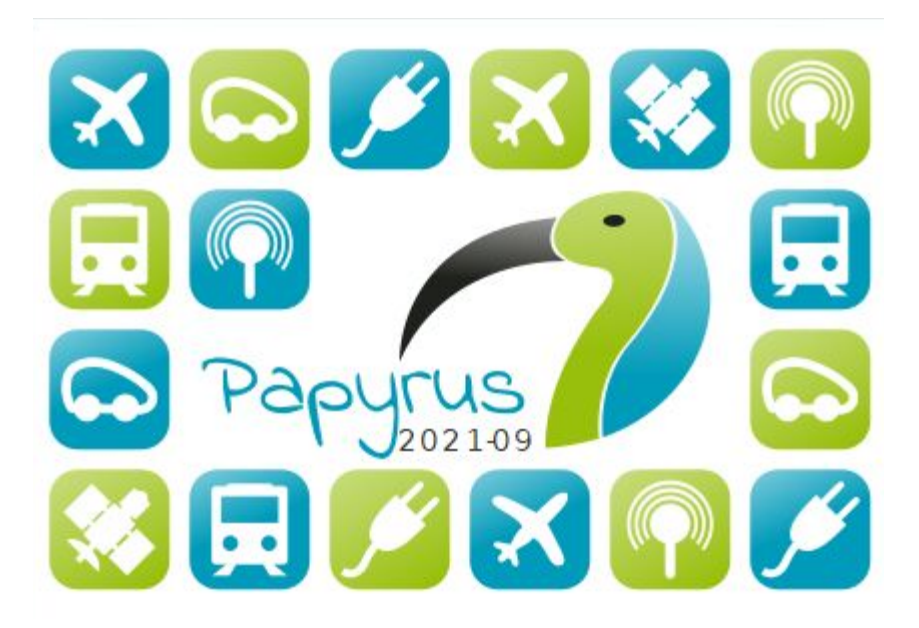

#### Inspirations

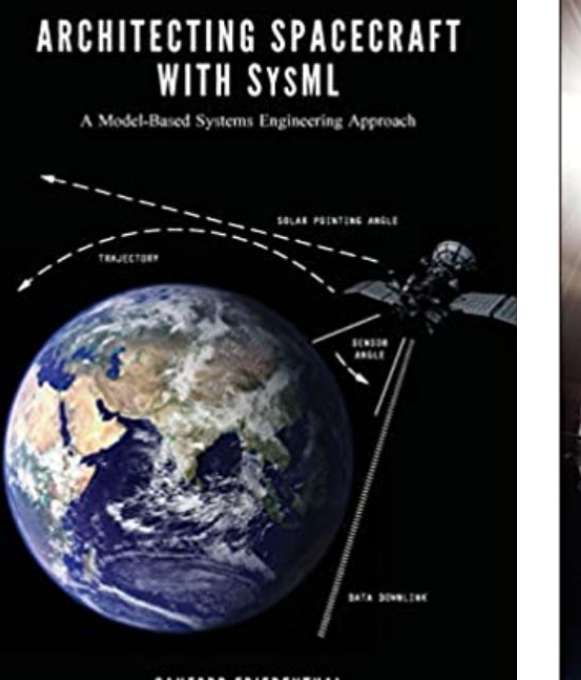

SANFORD FRIEDENTHAL **CHRISTOPHER OSTER** 

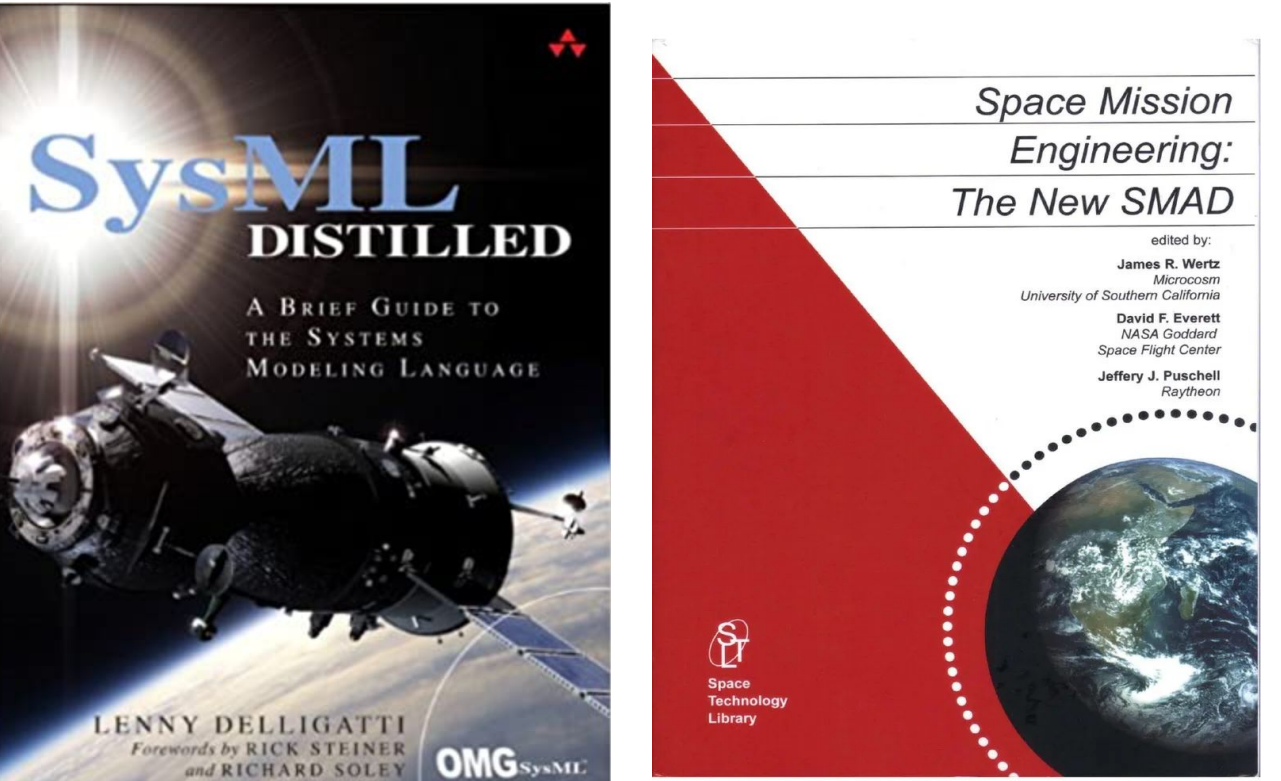

#### Inspirations

• Great resources, but...

#### Hence this tutorial

- Very much a work in progress (editing existing sections, planning future ones)
- Representative, not exhaustive
- Sections so far
	- [SysML Intro and Installation](https://github.com/oresat/oresat-mission-planning/blob/main/mission-planning-tutorial/1%20SysML%20Intro%20and%20Installation.pdf)
	- [Starting a Project](https://github.com/oresat/oresat-mission-planning/blob/main/mission-planning-tutorial/2%20Starting%20a%20Project.pdf)

Everything is available at<https://github.com/oresat/oresat-mission-planning>

## More Information/Contact

#### More Information

- A good place to start:<https://www.oresat.org/>
- Full OreSat source at:<https://github.com/oresat>
- More open source aerospace:<https://www.pdxaerospace.org/>
- Contact PSAS at [aerospace@pdx.edu](mailto:aerospace@pdx.edu)
- Contact Risto directly at [risto.rushford@gmail.com](mailto:risto.rushford@gmail.com)

Thank you!